### THE JOINT RUSSIAN-AMERICAN LONG-TERM CENSUS OF THE ARCTIC (RUSALCA)

# Joint Bering/Chukchi Sea Expedition 9-24 August 2004 CTD Data Processing Report

A SeaBird model SBE911+ profiler from WHOI was equipped with a transmissometer, fluorometer, altimeter, SBE43 dissolved oxygen sensor, dual 300 KHz lowered ADCP, 21 position rosette with 10 liter Nisken bottles and a mini-video plankton recorder. Seventy five vertical profiles of temperature, conductivity, fluorescence, transmissivity, and nitrate and water samples along several transects of stations crossed major water masses in the northern Bering Sea, western and eastern channels of Bering Strait and several transects across the Chukchi Sea. The following table lists stations in the order they were taken along with summary information including position, time, and bottom depth.

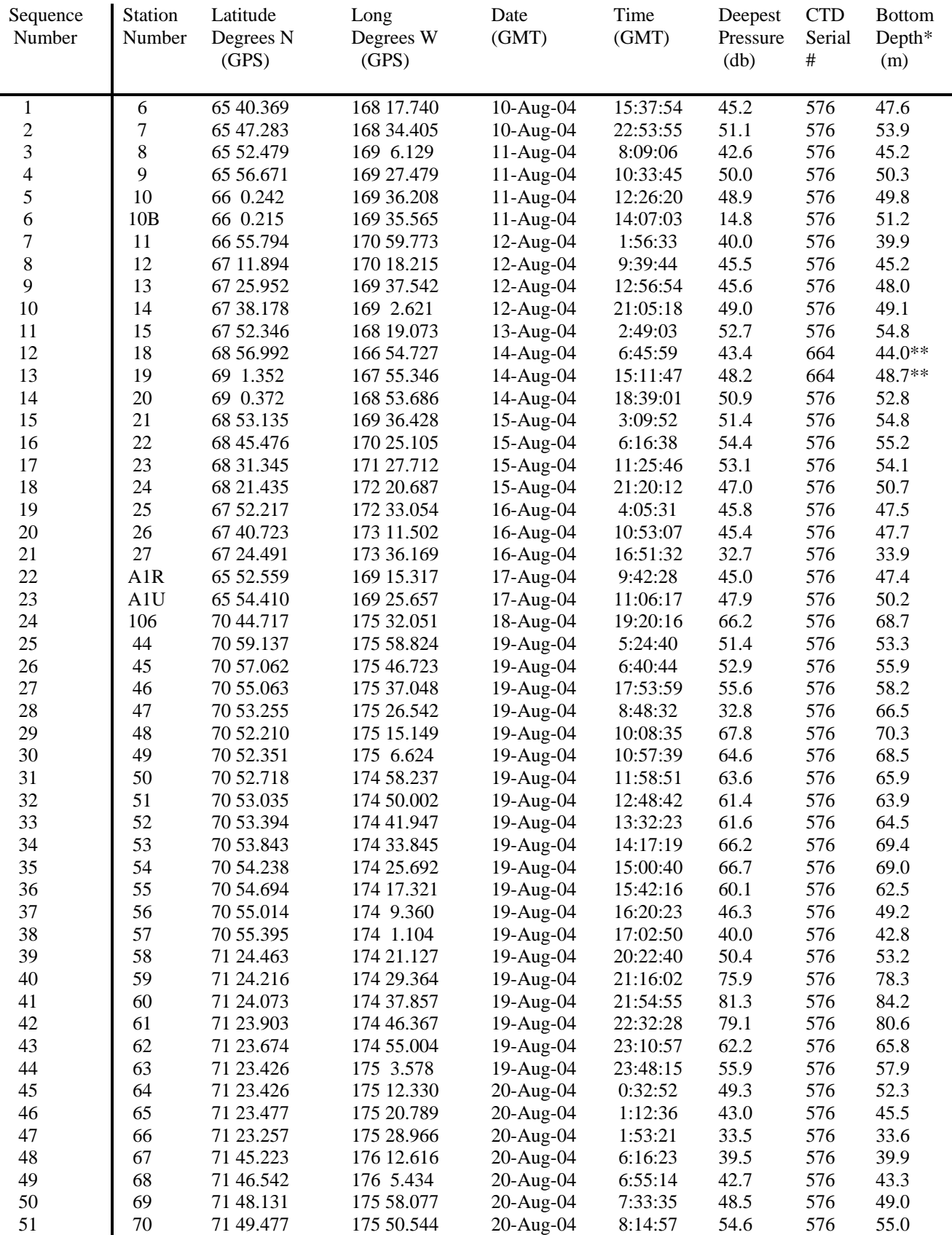

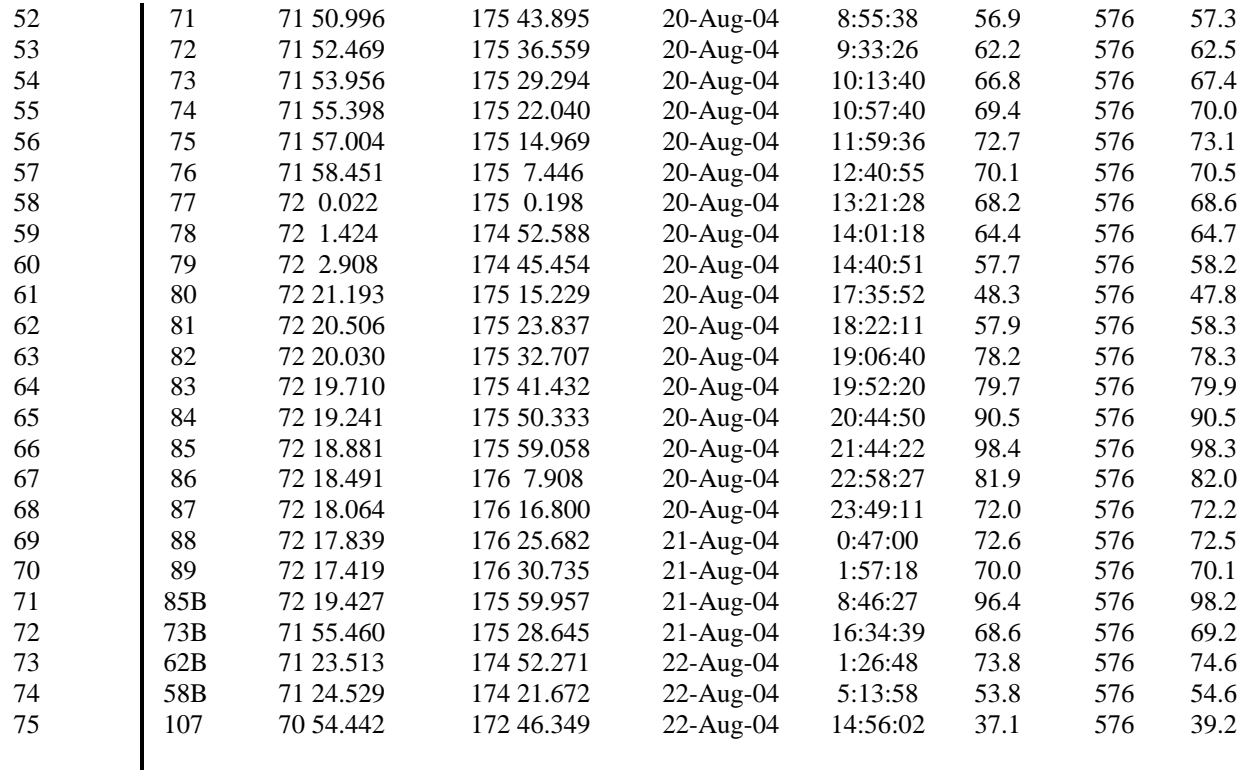

\* bottom depth computed by converting deepest pressure that had a good altimeter reading

to depth and adding the altimeter reading to that depth

\*\* marks stations with no altimeter; bottom = deepest pressure converted to depth  $+1$ meter

## **Salinity and Temperature Quality Control**

 At sea, CTD data were run through standard post-acquisition SeaBird processing routines. At WHOI, the resulting files were then processed with a series of Matlab scripts to review sensor performance, produce a one-decibar-averaged series, and to remove bad conductivity and/or temperature values as indicated by density inversions. Bottles were not used to calibrate the conductivity sensors, since few bottles were taken and the ones that were taken, were close to the surface and therefore not useful for calibration purposes.

Profiles of salinity, temperature, and density versus pressure were created for each ctd station. These were reviewed for density inversions of greater than .002 kg/m<sup>3</sup>. If an inversion was detected, salinity derived from the primary conductivity sensor was linearly interpolated between the bounding good salinity values. Density was recalculated and plotted, and, if inversions were still detected, temperature from the primary temperature sensor was de-spiked at that point in the profile. Very few points required this kind of editing. They are listed in the following table.

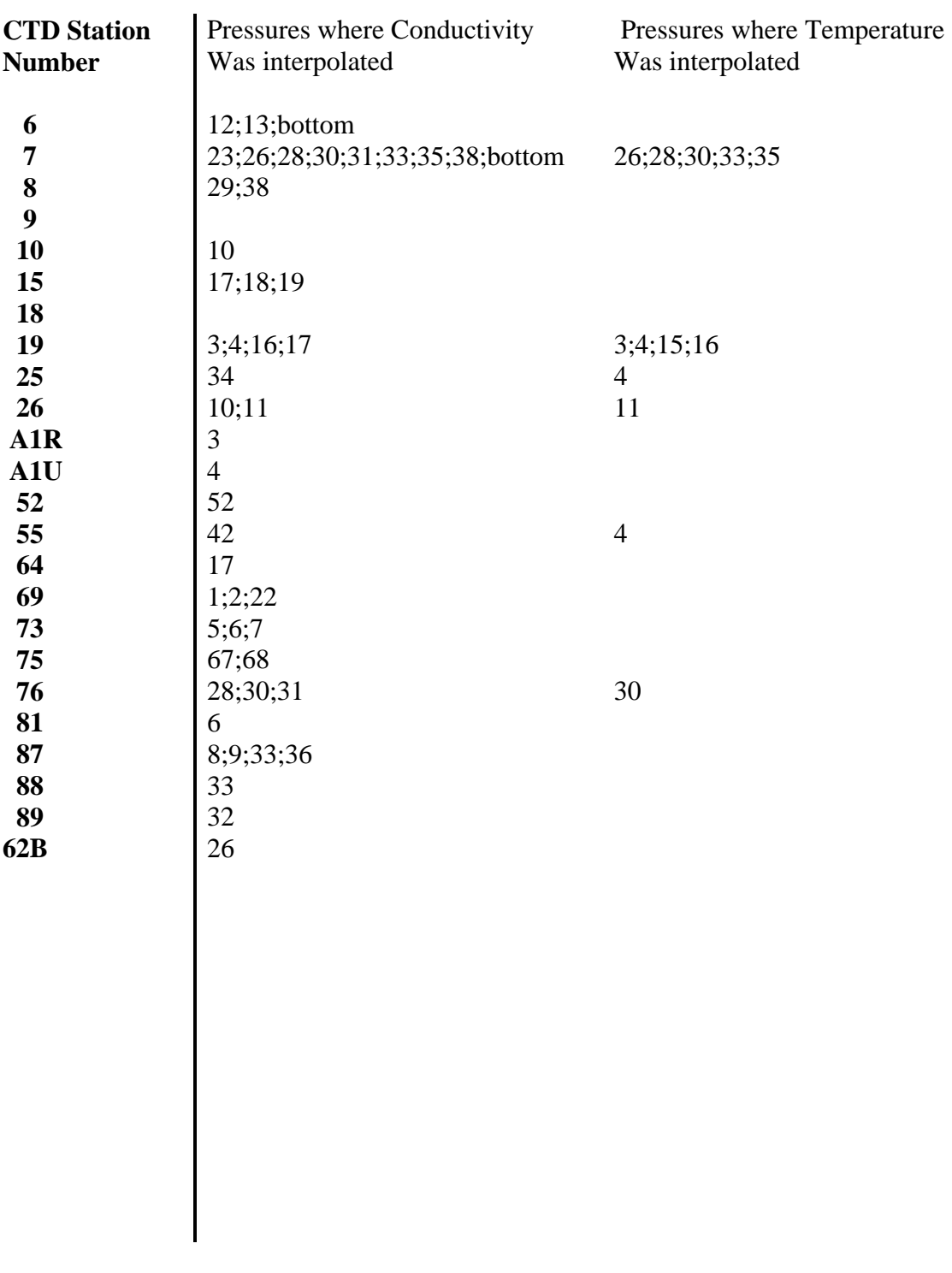

Bottom records were manually removed from stations 6 and 7 since they could not be interpolated.

# **Oxygen Quality Control**

Profile plots of one-decibar-averaged oxygen versus depth were made and reviewed. It was noticed that occasionally the values recorded for Oxygen Current (oxcur), Oxygen Current Slope (docdt), and Oxygen all zeroes. These zeroes did not appear in the twodecibar-averaged profiles, so were introduced either due to too few points for a correct oxygen to be determined or a glitch in the averaging routine. To correct them, Oxygen was linearly interpolated, a -9.00000 bad value was placed in docdt and oxcur and a code 7 for interpolation inserted in column 8 of the quality word at the end of the record.

Locations of Oxygen interpolation:

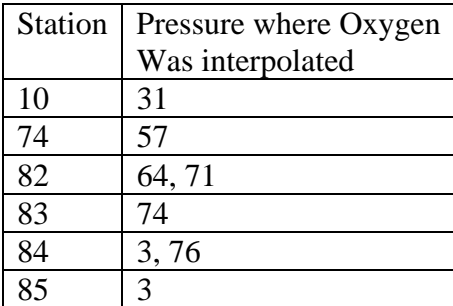

## **Turbidity Quality Control**

Using a similar process as described for Oxygen, turbidity was reviewed for data quality. Where a turbidity value changed dramatically from the one before or after it, and where no such dramatic change was noted in any other measured value at the same location, turbidity was linearly interpolated and a 7 for interpolation placed in column 10 of the quality word at the end of the record.

Locations of turbidity interpolation:

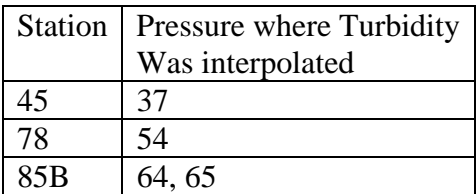

Samples of the format of the final downcast series for each of the instrument configurations follow:

For all stations, except 18-19;

Khormov Final Conductivity and Temperature Station:6 Latitude: 65.6728 Longitude: -168.2957 Date: 081004 Pres T90(1) T90(2) Sal(1) Sal(2) OxCur docdt OXYG Flur Turbidity Altimeter nscans wocecode 1.0 13.58850 13.66290 27.66650 27.59560 2.665900 -0.035060 5.299 1.5058 0.2480 49.91 32 22222111111 2.0 13.55660 13.54910 27.70390 27.72430 2.658200 -0.008860 5.284 1.3970 0.2370 49.54 54 22222111111 3.0 13.31840 13.31210 27.96700 27.97160 2.658500 -0.001010 5.301 1.3074 0.2430 46.80 86 22222111111

For stations 18-19, which did not have a fluorometer, altimeter, or turbidity sensor:

Khormov Final Conductivity and Temperature Station:19 Latitude: 69.0272 Longitude: -167.9062 Date: 081404 Pres T90(1) T90(2) Sal(1) Sal(2) OxCur docdt OXYG nscans wocecode 1.0 8.92370 8.92280 31.04170 30.73750 3.241300 -0.019010 6.376 55 22222111 2.0 8.92430 8.92350 31.07170 31.03810 2.998700 -0.062820 5.815 31 22222111 3.0 8.92380 8.92320 31.06950 31.05100 2.775600 -0.072760 5.300 49 27272111 4.0 8.92363 8.92220 31.06730 31.05360 2.648800 -0.050400 5.011 61 27272111 5.0 8.92347 8.92230 31.06510 31.05480 2.785500 0.037630 5.324 71 27222111

Note: Quality Code 7 was inserted in the wocecode column associated with the variable that was interpolated.

Since the upcast (.cup) was not quality-controlled to the extent that the downcast was, these data remained in the 1-decibar-averaged Seabird format. A sample follows:

```
* Sea-Bird SBE 9 Data File: 
* FileName = D:\Data\CTD\KH_006.dat
* Software Version Seasave Win32 V 5.31a 
* Temperature SN = 2271 
* Conductivity SN = 1860* Number of Bytes Per Scan = 37 
* Number of Voltage Words = 4 
* Number of Scans Averaged by the Deck Unit = 1
* System UpLoad Time = Aug 10 2004 15:24:02 
* NMEA Latitude = 65 40.37 N
* NMEA Longitude = 168 17.74 W
* NMEA UTC (Time) = Aug 10 2004 15:23:44 
* Store Lat/Lon Data = Append to Every Scan and Append to .NAV File When <Ctrl F7> is Pressed 
** Ship: Khromov 
** Cruise: Rusalca Leg 2 
# nquan = 18# nvalues = 44# units = specified# name 0 = prDM: Pressure, Digiquartz [db]
```
# name  $1 = \text{t090C}$ : Temperature [ITS-90, deg C] # name  $2 = t190C$ : Temperature, 2 [ITS-90, deg C] # name  $3 = \frac{c0 \text{m}S}{cm}$ : Conductivity  $[mS/cm]$ # name  $4 = c1 \text{mS/cm}$ : Conductivity,  $2 \text{ [mS/cm]}$ # name  $5 =$  sbeox0V: Oxygen Voltage, SBE 43 # name  $6 =$  sbeox0dOC/dT: Oxygen, SBE 43 [doc/dt] # name 7 = flECO-AFL: Fluorescence, Wetlab ECO-AFL/FL [mg/m^3]  $\#$  name  $8 =$  oxsatML/L: Oxygen Saturation [ml/l] # name  $9 = \text{depSM}: \text{Depth}$  [salt water, m] # name  $10 = altM$ : Altimeter [m] # name 11 = seaTurbMtr: OBS, Seapoint Turbidity [FTU] # name 12 = scan: Scan Count # name  $13 =$  sbeox0ML/L: Oxygen, SBE 43 [ml/l], WS = 2 # name  $14 =$  nbin: number of scans per bin  $\#$  name 15 = sal00: Salinity [PSU] # name  $16 = \text{sal}11$ : Salinity, 2 [PSU] # name  $17 =$  flag: flag # span  $0 = 1.000, 44.000$ # span  $1 = 10.5155, 13.7871$ # span  $2 = 10.5135, 13.7882$ # span 3 = 33.528124, 34.325735 # span 4 = 33.526975, 34.329369 # span  $5 = 2.6961$ ,  $3.0539$ # span  $6 = -0.00519$ , 0.01022 # span  $7 = 0.6845$ , 1.6241 # span  $8 = 6.10857$ , 6.42315 # span  $9 = 0.983$ , 43.570 # span  $10 = 3.45$ , 46.58 # span  $11 = 0.157$ , 0.238 # span  $12 = 20239$ , 39563 # span  $13 = 5.37291$ , 6.51908 # span  $14 = 27$ , 109 # span  $15 = 27.4387$ , 30.6136 # span  $16 = 27.4368$ , 30.6176 # span 17 = 0.0000e+00, 0.0000e+00 # interval = decibars: 1 # start\_time = Aug 10 2004 15:24:02 # bad\_flag = -9.990e-29 # sensor  $0 =$  Frequency 0 temperature, primary, 2271, 06/17/2004 # sensor  $1 =$  Frequency 1 conductivity, primary, 1860, 06/11/2004, cpcor = -9.5700e-08 # sensor  $2 =$  Frequency 2 pressure, 75639, 12/21/2002 # sensor  $3$  = Frequency 3 temperature, secondary, 2534, 06/11/2004 # sensor  $4 =$  Frequency 4 conductivity, secondary, 2710, 06/11/2004, cpcor = -9.5700e-08  $#$  sensor  $5 =$  Extrnl Volt 0 userpoly 0, ISUS017\_N2 # sensor  $6 =$  Extrnl Volt 1 userpoly 1 # sensor 7 = Extrnl Volt 2 altimeter # sensor 8 = Extrnl Volt 3 seapoint turbidity meter, 1648 # sensor 9 = Extrnl Volt 5 WET Labs, ECO\_AFL # sensor 10 = Extrnl Volt 6 Oxygen, SBE, primary, 263, 07/01/2004 # datcnv\_date = Apr 06 2005 13:53:42, 5.31a # datcnv\_in = c:\cruise\kh\_proc\kh\_006.dat c:\cruise\kh\_proc\kh\_006.con  $#$  datcnv\_skipover = 15500 # alignctd date = Apr 06 2005 13:53:46, 5.31a # alignctd\_in = c:\cruise\kh\_proc\kh\_006.cnv # alignctd\_adv = c1mS/cm 0.073, sbeox0V 2.000 # wildedit\_date = Apr 06 2005 13:53:52, 5.31a # wildedit\_in = c:\cruise\kh\_proc\kh\_006.cnv  $\#$  wildedit\_pass1\_nstd = 2.0 # wildedit\_pass2\_nstd = 20.0 # wildedit\_pass2\_mindelta = 0.000e+000 # wildedit\_npoint = 100

```
# wildedit_vars = prDM t090C t190C c0mS/cm c1mS/cm sbeox0V sbeox0dOC/dT flECO-AFL oxsatML/L depSM 
altM seaTurbM 
# wildedit excl bad scans = yes
# celltm_date = Apr 06 2005 13:53:58, 5.31a 
# celltm_in = c:\cruise\kh_proc\kh_006.cnv
# celltm_alpha = 0.0300, 0.0300 
# celltm_tau = 7.0000, 7.0000 
# celltm_temp_sensor_use_for_cond = primary, secondary 
# filter_date = Apr 06 2005 13:54:03, 5.31a 
# filter_in = c:\cruise\kh_proc\kh_006.cnv 
# filter_low_pass_tc_A = 0.030 
\# filter_low_pass_tc_B = 0.150
# filter_low_pass_A_vars = c0mS/cm c1mS/cm flECO-AFL altM seaTurbMtr 
# filter_low_pass_B_vars = prDM# loopedit_date = Apr 06 2005 13:54:13, 5.31a
# loopedit_in = c:\cruise\kh_proc\kh_006.cnv
# loopedit_minVelocity = 0.100 
# loopedit_excl_bad_scans = yes 
# Derive_date = Apr 06 2005 13:54:21, 5.31a 
# Derive_in = c:\cruise\kh_proc\kh_006.cnv c:\cruise\kh_proc\kh_006.con 
# derive_time_window_docdt = seconds: 2 
# binavg_date = Apr 06 2005 13:54:27, 5.31a 
# binavg_in = c:\cruise\kh_proc\kh_006.cnv
# \text{ binary} \text{ bittype} = \text{decibars}# \text{ binary}_binsize = 1
# binavg_excl_bad_scans = yes 
# \text{ binary}_\text{skipover} = 0# binavg_surface_bin = no, min = 0.000, max = 0.000, value = 0.000
# Derive date = Apr 06 2005 13:54:32, 5.31a
# Derive_in = c:\cruise\kh_proc\kh_006.cnv c:\cruise\kh_proc\kh_006.con
# split_date = Apr 06 2005 13:54:32, 5.31a 
# split_in = c:\cruise\kh_proc\kh_006.cnv
# split_excl_bad_scans = yes 
# file_type = ascii 
*END* 
   44.000 10.5322 10.5344 34.224431 34.228062 3.0493 -9.990e-29 0.7933 6.42121 43.570 
 43.000 10.5264 10.5264 34.222754 34.225631 3.0507 7.4793e-11 0.8079 6.42189 42.567 
 42.000 10.5155 10.5135 34.219808 34.222094 3.0539 -9.990e-29 0.7896 6.42315 41.583 
   41.000 10.5374 10.5376 34.225775 34.228963 3.0529 0.00122 0.7885 6.42056 40.586 
.
```
. .